# **Yonoton PoS** System Description

Ver 1.0

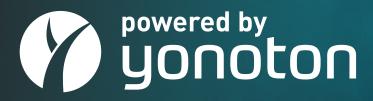

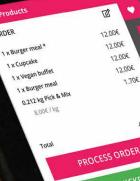

ORDER

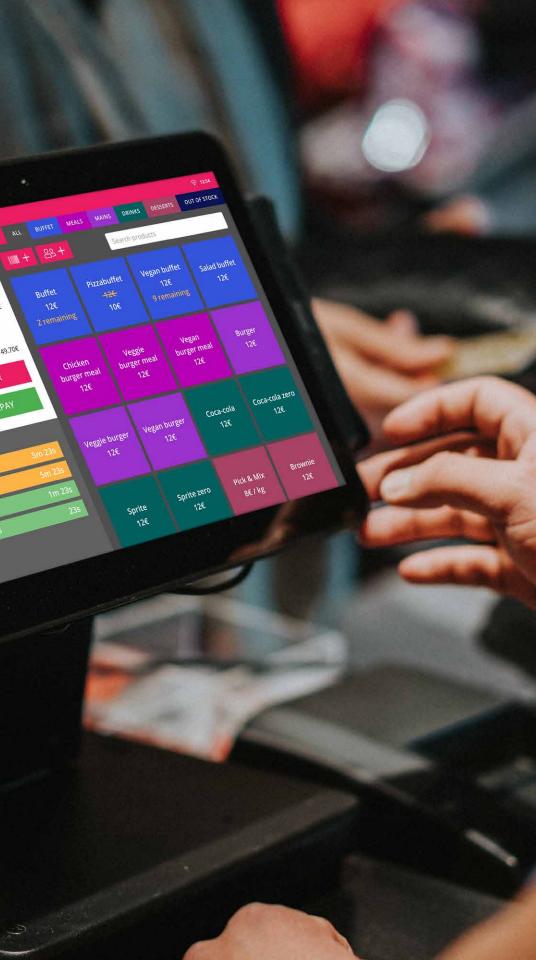

### **Yonoton PoS**

#### Yonoton PoS is a software-based Point of sale system running on Android platform. It can be installed on Android devices that support Android 8.1 or newer.

Yonoton PoS was created for the need of versatile PoS system whereas the market leading systems are very hardware dependent. Its design is based on customer needs in Restaurants, theme parks and hotels.

In restaurant set-up the Yonoton PoS supports both eat-in and eat-out models accompanied with Yonoton's infrastructure meaning that other Yonoton services are managed in the same manner with PoS. The consumer could for example order the lunch from the application created by Yonoton and the order could be further managed in the PoS at the counter.

Following pages outline the Yonoton PoS features.

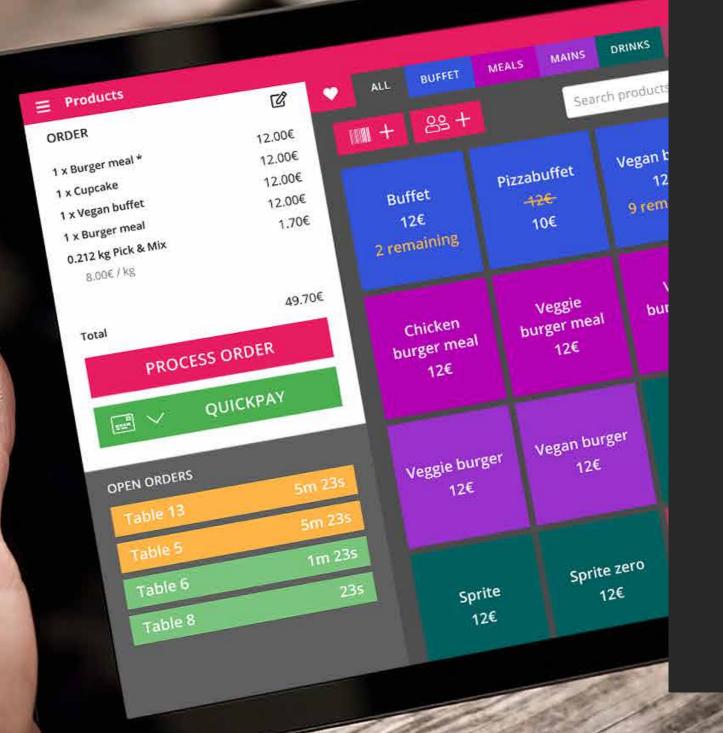

The Point-of-sale system is part of a bigger ecosystem, whereas the point-of-sale system serves the customers willing to do transactions in person. The same application can also be used as order management system. Please refer to Yorma (Yonoton Order Management) system which can be activated to use for managing application, web, kiosk and other orders that are user created.

### **Employee login** with user levels

The employees of the merchant are able to log-in to the Point-of-sale system with their personal pin code according to the rules set by the merchant's admin user. Different user rights can be given to the users: e.g., manual discounting or cash drawer filling/emptying could only be possible for shift manager roles.

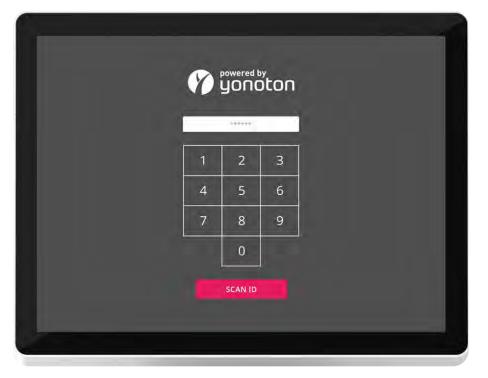

Employee login

## **Shopping basket**

The basis of the PoS system is to set products to a shopping basket from the main view. The products on the main view can be grouped to product categories and the user can also create his/her own favorites group from the list.

User can request more info regarding the product by pressing the product button for 2 seconds. The product info page will appear where the user can also mark the product as favorite

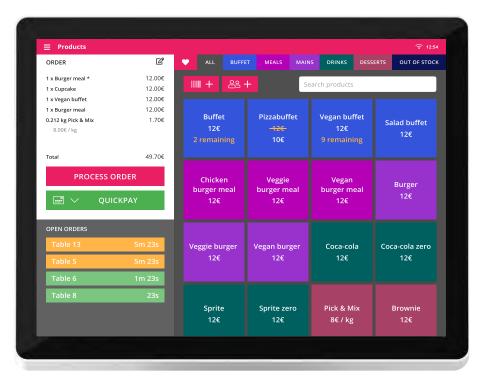

Shopping basket 1.1

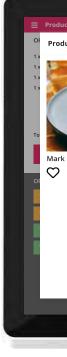

Shopping basket 1.2

| ;             |                                                                                                    | হি 1    |
|---------------|----------------------------------------------------------------------------------------------------|---------|
| t information |                                                                                                    | ×       |
| a favourite   | Soup buffet<br>Keitto<br>Salaattipöytä<br>Jälkiruoka<br>Jälkiruoka<br>Kahvi<br>Allergens<br>Soy<br>Wheat<br>Egg<br>Item available for sale | 14.00€  |
|               | CANCEL                                                                                                    | ок      |
|               | 120 120                                                                                                    | 120 120 |

### **Product option handling**

Products in sale can be equipped from the Yonoton Management Console with product options. Product can for example have options that may increase the price. Product option might also include the price verification by weight. In the case where the price is determined by the weight the weight can be added to the order by typing it in, or by using an integrated digital scale. Please refer the picture below:

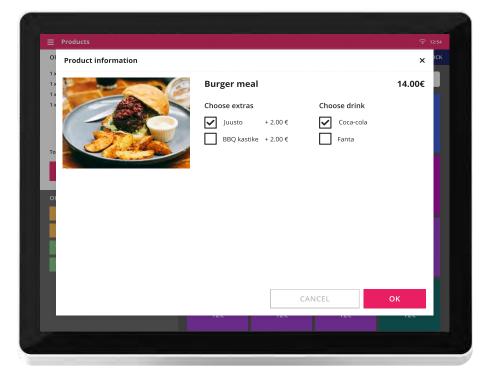

Product option handling

# **Eat-in ordering**

#### Eat-in can mean two separate use cases:

- 1. Sit down restaurant ordering, where the bill is settled at the end of the dinner (please refer to Table management)
- 2. Fast casual case, where the food is paid instantly

### **Eat-out ordering**

Eat-out ordering can be purchased from the PoS or the order can be made by the user and the order management can be handled by Yorma (Please refer to Yonoton Order Management)

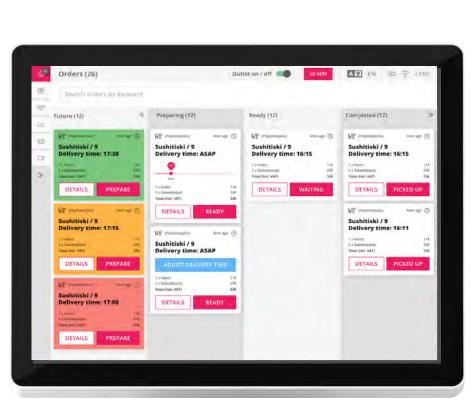

Yorma

### Order management view for app orders (Please refer to Yorma)

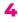

### **Cash handling**

From the Menu of PoS the cash balance of the PoS can be set. The balance will automatically update when the cash is consumed or taken in. The cash balance float is built in accordance with tax authority regulations.

### **Order history**

From the Menu of PoS the order display can be viewed as a list

Once the order is opened, the refund functions and receipt reprint become available

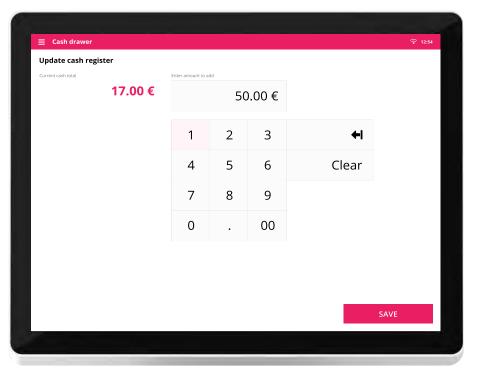

Cash balance handling

| Order history                       | ৰ             |
|-------------------------------------|---------------|
|                                     | Search orders |
| Order 123456ASD<br>25.11.2020 15:23 | 24,0          |
| Order 123456ASD<br>25.11.2020 15:23 | 24.0          |
| Order 123456ASD<br>25.11.2020 15:23 | 24.0          |
| Order 123456ASD<br>25.11.2020 15:23 | 24.0          |
| Order 123456ASD<br>25.11.2020 15:23 | 24.0          |
| Order 123456ASD<br>25.11.2020 15:23 | 24.0          |
| Order 123456ASD<br>25.11.2020 15:23 | 24.0          |
| Order 123456ASD                     | 24.0          |

| Order information                                          |                                                                                               |                                                                                                    |
|------------------------------------------------------------|-----------------------------------------------------------------------------------------------|----------------------------------------------------------------------------------------------------|
| Order ID:<br>Time:<br>Service provider:<br>Business ID:    | 123456ASD<br>25.11.2020 15:23<br>Yonoton<br>FI12345123<br>Testikuja 1, 02300 Espoo<br>0987787 | 1 x Burger meal<br>Extra cheese, Coca-cole<br>Campaign discount<br>1 x Cupcake<br>1 x Vegan buffet<br>1 x Burger meal |
| Customer:<br>Phone number:<br>Payment method:<br>Discount: | 0987787<br>Maija Meikäläinen<br>0401234568<br>Visa **** 2589<br>-2.00 €                       | i x burger mear                                                                                                    |
| Without tax:<br>VAT:<br>Total:                             | 39,56 €<br>6,44 €<br>46,00 €                                                                  |                                                                                                    |
|                                                            |                                                                                               |                                                                                                    |
|                                                            |                                                                                               |                                                                                                    |
|                                                            |                                                                                               | PRINT RECEIPT                                                                                                    |

I Order history and refunds

Once giving the refund the customer's name and phone number is collected and stored digitally to system's e-journal. The refund is made with the same payment method as the original payment.

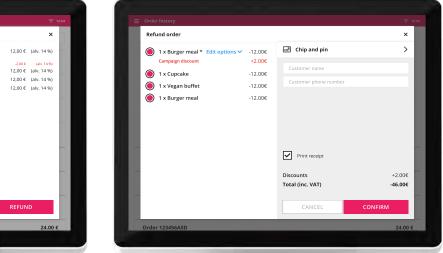

5

### **Payment methods**

There are several payment methods available in the Yonoton Point of sale system. Also, more payment methods are constantly added to the

#### I Cash payment

| Products         |         |                 |       |       |             |        |
|------------------|---------|-----------------|-------|-------|-------------|--------|
| 🖨 Cash           |         |                 |       |       |             |        |
| Total (inc. VAT) | 33.00€  | Popular tenders | 200,- | 300,- | 400,- 500,- | 1000,- |
| Tendered         |         | 100,-           | 200,- | 300,- | 400,- 300,- | 1000,- |
|                  | 50.00€  | 1               | 2     | 3     |             | +I     |
| Change           |         | 4               | 5     | 6     |             | Clear  |
|                  | 17.00 € | 7               | 8     | 9     |             |        |
|                  |         | 0               |       | 00    |             |        |
|                  |         |                 |       |       |             |        |
|                  |         |                 |       |       | 501         |        |
|                  |         |                 | CAN   | CEL   | CONF        | FIRM   |

#### 1. Cash payments

#### Card payment

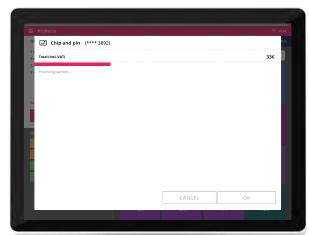

system. It's also possible to use two

or more payment methods for the

methods are currently available:

same order. The following payment

# 2. Integrated card terminal payments

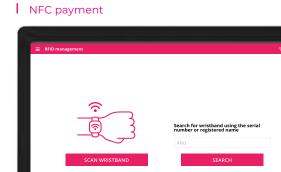

#### I Mobile payment (Vipps)

| Your ord                                                    | er                 |
|-------------------------------------------------------------|--------------------|
| l x Burger meal *                                           | 12.00€             |
| <mark>Campaign discount</mark><br>Extra cheese<br>Loca-cola | -2.00€<br>+ 2.00 € |
| x Cupcake                                                   | 12.00€             |
| x Vegan buffet                                              | 12.00€             |
| i x Burger meal                                             | 12.00€             |
| Discounts                                                   | -2.00€             |
| fotal (inc. VAT)                                            | 46.00€             |

#### **3. NFC payments**

Yonoton PoS supports NFC payments. The consumer can use the application to onboard the chip for payments, or do it at point of sale. If the consumer chooses to use the application. the payment method is set in the application where the consumer can use the payment method from the chip and the unused balance will be returned to the corresponding payment method and no advance money uploading is needed. When the onboarding is done at point of sale, the amount is loaded to the chip either from card or cash. Point of sale also supports discontinuing the chip, adding a new chip and refunding amount to the chip.

### 4. Mobile payments (Vipps)

Vipps or other mobile payment methods can be added to the PoS by using QR payment method. The Pos system's customer facing screen is used to display the corresponding QR to the consumer and the consumer can thereafter complete the payment process from his/her phone.

Yonoton PoS System Description

#### | Payment method selection

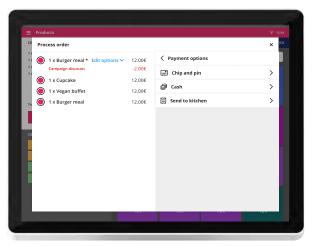

The payment method is selected from the corresponding list of payment methods. The list can be altered based on the merchant

#### | Quickpay

| ORDER               | ď      | C ALL BUFF             | ET MEALS MA           | INS DRINKS DES        | SERTS OUT OF STOCK |
|---------------------|--------|------------------------|-----------------------|-----------------------|--------------------|
| x Burger meal *     | 12.00€ |                        |                       |                       |                    |
| x Cupcake           | 12.00€ | IIII + 88              | +                     | Search products       |                    |
| i x Vegan buffet    | 12.00€ |                        |                       |                       |                    |
| i x Burger meal     | 12.00€ |                        |                       |                       |                    |
| 0.212 kg Pick & Mix | 1.70€  | Buffet                 | Pizzabuffet           | Vegan buffet          | Salad buffet       |
| 8.00E / kg          |        |                        |                       |                       | 12€                |
|                     |        |                        |                       |                       |                    |
| fotal               | 49.70€ |                        |                       |                       |                    |
| PROCESS OF          | RDER   | Chicken<br>burger meal | Veggie<br>burger meal | Vegan<br>burger meal  | Burger             |
| 🖃 🗸 🛛 QUICI         | КРАЧ   | 12€                    | 12€                   | 12€                   |                    |
| 🖃 Chip and pin      |        |                        |                       |                       |                    |
| 🖨 Cash              |        | Veggie burger          | Vegan burger          | Coca-cola             | Coca-cola zero     |
|                     | IM 235 |                        |                       |                       |                    |
| Table 8             | 23s    |                        |                       |                       |                    |
|                     |        | Sprite<br>12€          | Sprite zero<br>12€    | Pick & Mix<br>8€ / kg | Brownie<br>12€     |

In a case where the process order phase is not needed the cashier can also utilize the quickpay function, where the payment method is selected from the drop down list and the further process order is skipped

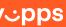

ar kan du etale med vipps can the QR code

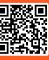

## Discounting

At the process order phase several discounts can be applied. The following discounts are supported:

#### List price discounts

A Discounted price is given at the management console for the given product. The discount can be time based or it can be set as "for further notice"

| Products ORDER                                       | ď                          | V ALL BUFF                    | ET MEALS                               |                             | buffet                |
|------------------------------------------------------|----------------------------|-------------------------------|----------------------------------------|-----------------------------|-----------------------|
| 1 x Burger meal *<br>1 x Cupcake<br>1 x Vegan buffet | 12.00€<br>12.00€<br>12.00€ | ₩ + &                         | +                                      | 1(                          | 2€<br>0€              |
| 1 x Burger meal<br>0.212 kg Pick & Mix<br>8.00€ / kg | 12.00€<br>1.70€            | Buffet<br>12€<br>2 remaining  | Pizzabuffet<br><del>-12€-</del><br>10€ |                             |                       |
| Total                                                | 49.70€                     | -                             |                                        |                             |                       |
| PROCESS (                                            | ORDER<br>CKPAY             | Chicken<br>burger meal<br>12€ | Veggie<br>burger meal<br>12€           | Vegan<br>burger meal<br>12€ | Burger<br>12€         |
| OPEN ORDERS                                          |                            |                               |                                        |                             |                       |
| Table 13<br>Table 5<br>Table 6                       | 5m 23s<br>5m 23s<br>1m 23s | Veggie burger<br>12€          | Vegan burger<br>12€                    | Coca-cola<br>12€            | Coca-cola zero<br>12€ |
| Table 8                                              | 23s                        |                               |                                        |                             |                       |
|                                                      |                            | Sprite<br>12€                 | Sprite zero<br>12€                     | Pick & Mix<br>8€ / kg       | Brownie<br>12€        |

List price discounts

#### Manual discounts

Manual discounts can be given from the process order page. The discount is set as an amount.

| Process order                      |        |         |           |     |                 |
|------------------------------------|--------|---------|-----------|-----|-----------------|
| ● 1 x Burger meal * Edit options ∨ | 12.00€ | < 🛞 🗚   | dd discou | ınt |                 |
| Campaign discount                  | -2.00€ | Add amo | unt       | Add | d discount code |
| 1 x Cupcake                        | 12.00€ |         | 10.00     | )€  | ABFR            |
| 1 x Vegan buffet                   | 12.00€ |         | 10.00     | , C | ADIR            |
| 1 x Burger meal                    | 12.00€ | 1       | 2         | 3   |                 |
|                                    |        | 4       | 5         | 6   |                 |
|                                    |        | 7       | 8         | 9   | +               |
|                                    |        | 0       |           | 00  | Clear           |
|                                    |        |         |           |     |                 |
|                                    |        | 0       | ANCEL     |     | CONFIRM         |
|                                    | 120    | 12      | ~         | 120 | 120             |

Manual discounts

Different loyalty-based discount can be given to the consumer by scanning the corresponding loyalty card. Yonoton system supports consumer management (CRM) where consumers can be given various loyalty schemes. The scheme can be for example displayed from the application made by Yonoton. Once the code is scanned from the consumer's app, the corresponding discount can be applied to the order.

### Loyalty discounts

#### **Coupon discounts**

As on the loyalty discounts, coupon discounts work in a same way of scanning the coupon to the system using the QR/barcode scanners. The corresponding discount is then added to the order.

#### **Discounts from a drop-down menu**

Some discounts might be preset from the admin panel and they can be added to the order by selecting it from a drop down menu at the process order stage.

### **Barcode scanning**

The system is able to support scanning of EAN or QR codes. The scanning function might launch a different function based on the code. E.g., the scanning might be used for coupon scanning or it could be used to scan the product's EAN code.

### **Offline transactions**

Yonoton PoS is built to support offline transactions. Yonoton PoS is a cloud-based system, so not all the functionalities will work once the system is offline. Cash and credit card (depending on card and terminal used) payments are possible to conduct during offline stage. Once the network connection is restored, the offline transactions are sent to the server and the functions are working normally.

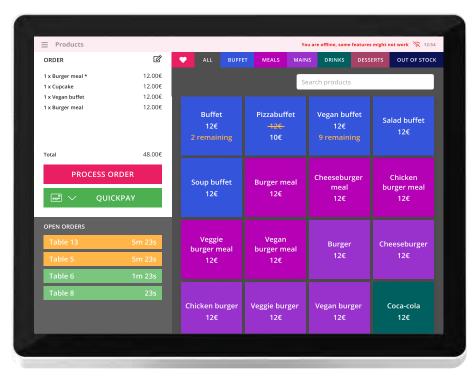

#### PoS offline

Yonoton PoS System Description

# **Receipt printing**

Yonoton PoS can work with integrated receipt printers. The print outs include:

#### Sales receipt

#### **Refund receipt**

### **Table receipt**

The receipt's QR code can also be used to find the corresponding purchase from the order history later on.

### Work orders for kitchen

Yonoton PoS is able to send paper work orders to kitchen from its Yorma (Yonoton order management view)

# **Other Loyalty management** possibilities

### **Stamp cards**

It's possible to collect digital stamps by using the application made by Yonoton. The application's stamp card scheme's QR code can be scanned with the PoS's scanner, which will add a stamp to the scheme, if the other requirements are met set in the admin panel. Once the stamp card scheme is completed, a coupon is granted to the user, which can be further scanned to the PoS for discounts.

### **Gift cards**

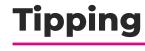

Gift cards can be scanned to the Point-ofsale system and they act as value for the order subtracting the amount from the end amount.

It's possible to add tips to the order, which is then further reported as a tip in the reporting.

8

### **Table management**

#### **Table booking**

It's possible to manage time slots and tables in the PoS system. The system can be used for allocating pre-booked tables to actual seating.

### **Bill splitting**

The order can be set as open in the order management system so that the consumer(s) can settle the bill at the end of the dinner. Often the possibility to split the bill between various consumers is then needed.

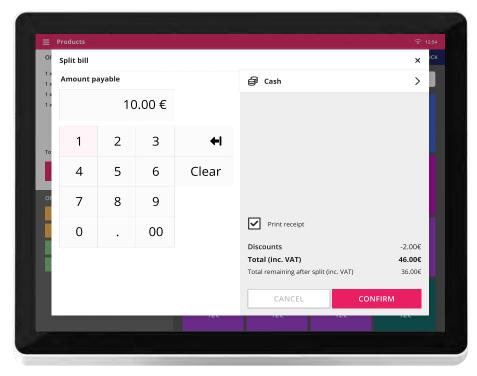

Split bill

### **Combining app and manual** purchases for the table

Yonoton PoS System Description In some cases, consumers might have done purchases using their applications or self-service kiosks. It's possible to add items to the orders made by the users from the PoS and the end bill can then be settled in the PoS

9

### The Ecosystem

The Yonoton platform is an ecosystem for hospitality where the intelligence lives in the back end in cloud. The cloud platform is the hub for managing the whole ecosystem as described in the picture below:

#### The back end is the hub for:

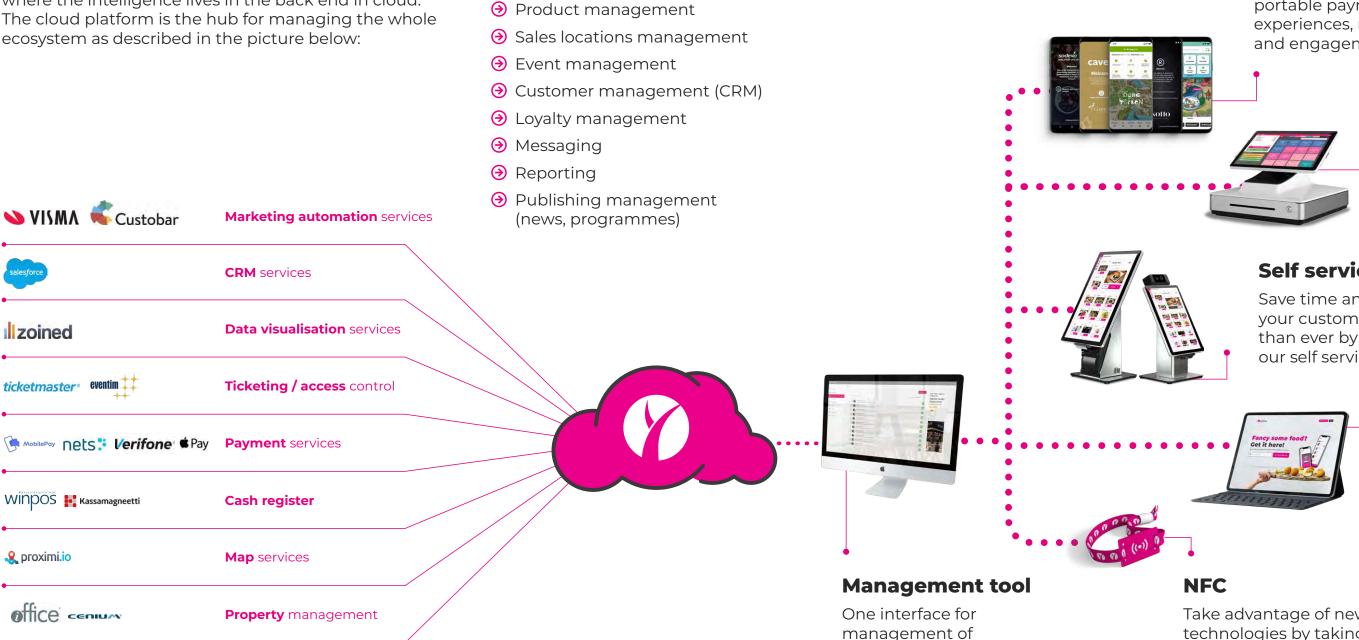

various touchpoints

Yonoton PoS System Description

### Application

Your customer facing portable payments, experiences, marketing and engagement tool

#### PoS

An optimised point of sale experience for your staff and customers

### Self service kiosk

Save time and serve your customers faster than ever by deploying our self service kiosks

#### Web shop

Allow your customers to purchase through an online system to maximise your reveune potential

Take advantage of new technologies by taking payments through NFC chips

# The Digital Platform

Lapinlahdenkatu 16 Helsinki, Finland +358 40 506 7541 sales@yonoton.com www.yonoton.com

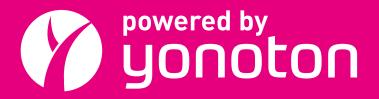

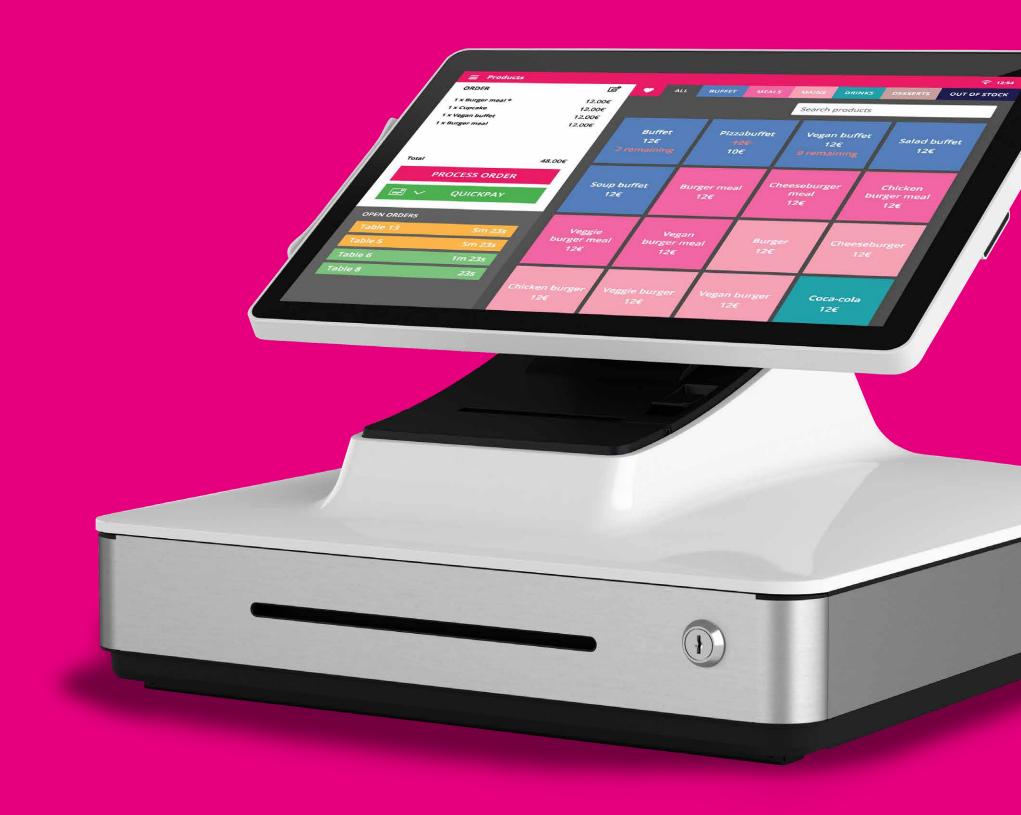